## Q1 Rectangular pulses and sinc functions

Wednesday, August 26, 2015 8:36 PM

All of the signals under consideration here are rectangular pulses in the time domain. We know that the Fourier transform of an even rectangular pulse is a sinc function in the freq. domain.

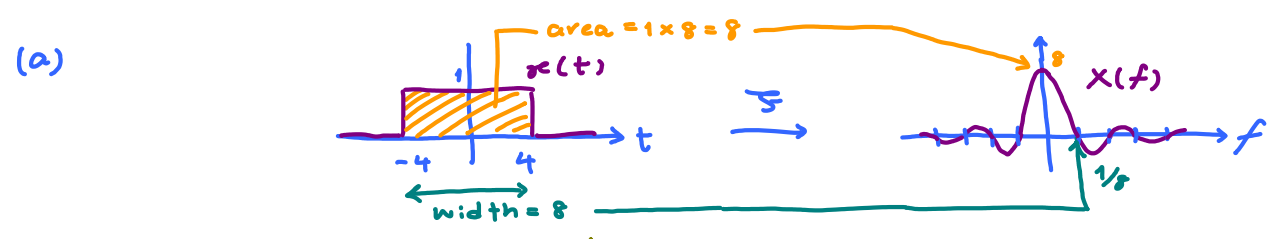

Note that we are not done yet. We are asked to plot the amplitude spectrum (IX(f)I) and not the Fourier transform X(f) itself. Becavie X(f) is real-valued,  $|X(f)|$  is simply the absolute value of X(f). So, the "negative" part of X(f) gets  $vec$ ified (flipped up):

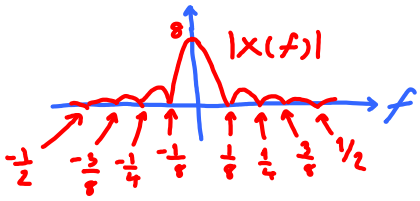

(b) We follow tre same techniogue that was applied in part (a).

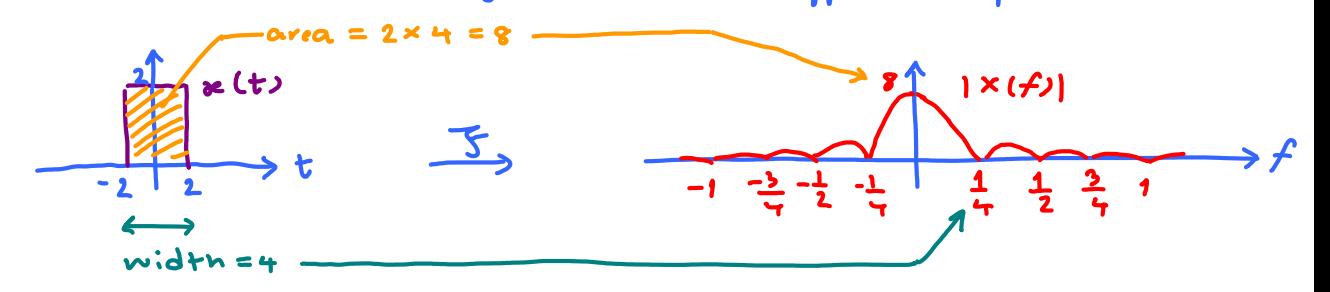

(c) Note that the signal x(t) in this part is the same as the one in part (b) but shifted to the left. We have seen in clais that timeshifting of the whole signal does not change its anylitude spectrum. Therefore, we can simply copy the plot of  $|x(f)|$  from part (b) have.

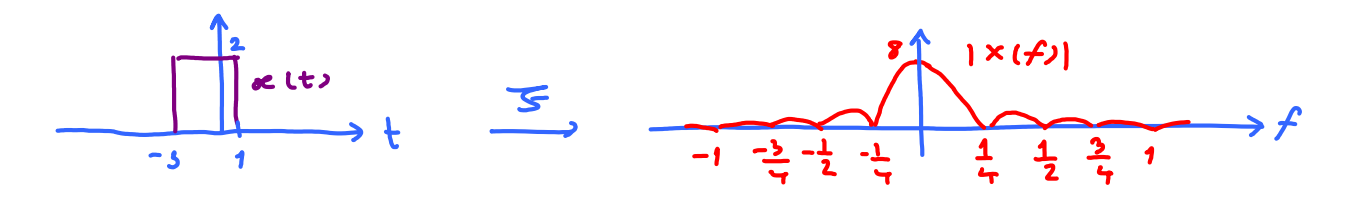

## **Q2 Magnitude Spectrum via MATLAB**

a)

i) The plot in the time domain shows a rectangular pulse  $|g(t)|$  on the interval [0, 2]. In class, we have seen how to find the Fourier transform of rectangular functions that are even functions (symmetric wrt. the vertical axis). Our  $\,g\left(t\right)\,$  is not. We need to shift it to the left by 1 to get a rectangular pulse  $\mathbb{1}[|t|\!\leq\! 1]$  which is even. As we have discussed in class, time shifting does not change the amplitude spectrum. Hence,  $\big|G(f)\big|$  is the <u>same as the magnitude of</u> the Fourier transform of

$$
\mathbf{z}(\mathbf{t}) \equiv 1 \big[ |t| \leq 1 \big].
$$

Method 1:

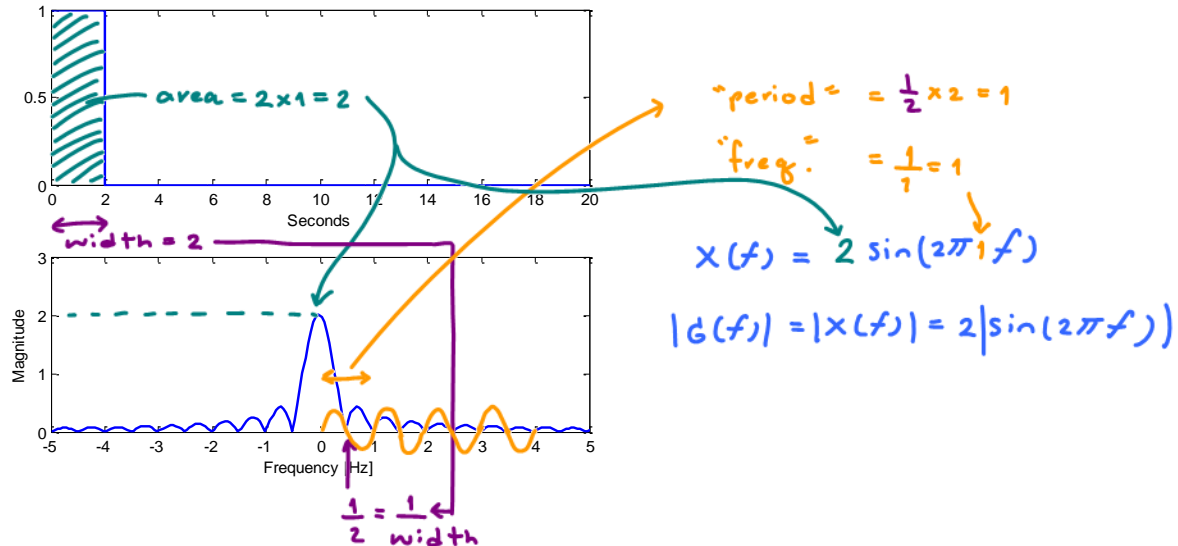

Method 2:

In class, we have seen an example of a Fourier transform pair where we have rectangular pulse of width  $T_0$  centered at origin in the time domain. In particular, we know that

$$
1\left[|t| \leq \frac{T_0}{2}\right] \xrightarrow{\mathcal{F}} T_0 \operatorname{sinc}\left(\pi T_0 f\right).
$$

Pluggging in the value of 2 for the width, we have

$$
1\Big[|t|\leq 1\Big]\frac{\mathcal{F}}{\longleftarrow}2\operatorname{sinc}\left(2\pi f\right).
$$

Therefore,

$$
|G(f)| = 2\left|\operatorname{sinc}\left(2\pi f\right)\right|.
$$

ii) In the bottom part of Figure (i) below, the theoretical expression in part (i) is plotted using the "x" marks on top of the provided plot from specrect.m. The marks match the theoretical plot. Therefore, the expression above agrees with the plot via MATLAB's plotspect.m.

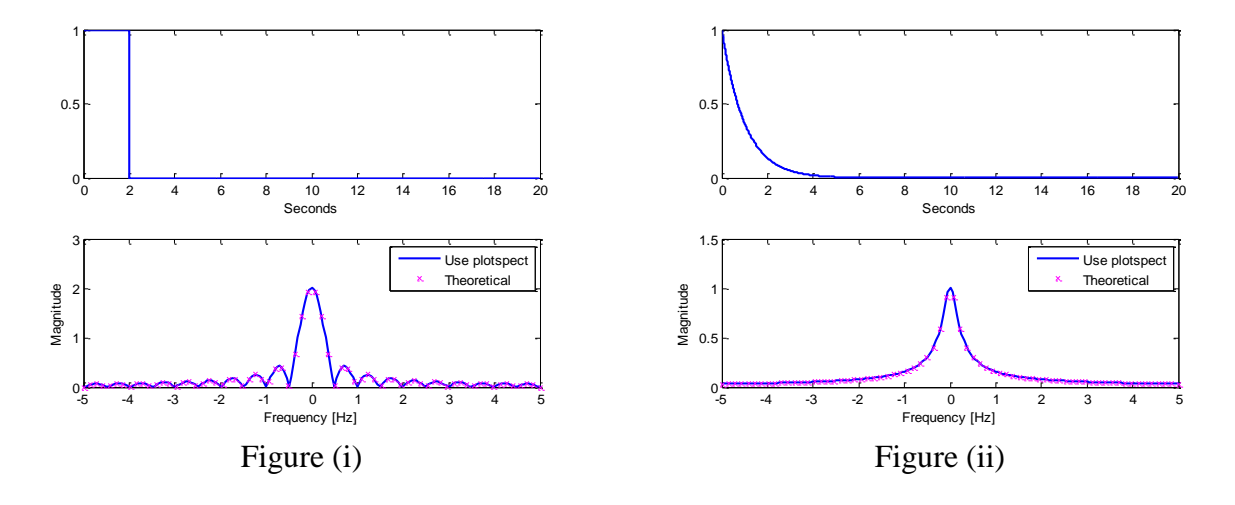

b)

- i) See Figure (ii) above.
- ii) By the Fourier-transform formula,

$$
S(f) = \int_{-\infty}^{\infty} s(t) e^{-j2\pi ft} dt = \int_{-\infty}^{\infty} e^{-t} u(t) e^{-j2\pi ft} dt = \int_{0}^{\infty} e^{-(1+j2\pi f)t} dt
$$

$$
= \frac{1}{-(1+j2\pi f)} e^{-(1+j2\pi f)t} \Big|_{t=0}^{\infty} = \frac{1}{1+j2\pi f}
$$

Recall that the magnitude of a complex number  $z = x + jy$  is  $|z| = \sqrt{x^2 + y^2}$  and that

$$
\left|\frac{z_1}{z_2}\right| = \frac{|z_1|}{|z_2|}.
$$

Therefore,  $\big| S\big(f\big)\big|$  $\big(2\pi f\big)^{\!2}$ 1  $1 + (2 \pi f)$ *S f*  $+12\pi$  $= \frac{1}{\sqrt{1-\frac{1}{2}}}$ .

- iii) The  $|S(f)|$  derived analytically is plotted in Figure (ii) using the "x" marks on top of the plots from plotspect.m. They are virtually identical.
- iv) Here is the result displayed on the command window:

$$
S =
$$
  
\n
$$
S =
$$
  
\n
$$
1/(a + pi * f * 2 * i)
$$

With variable "a" in the m-file set to 1, we have same result as in (i).

## Q3 Sinc Function and Triangular Signal

Wednesday, July 06, 2011 12:16 PM

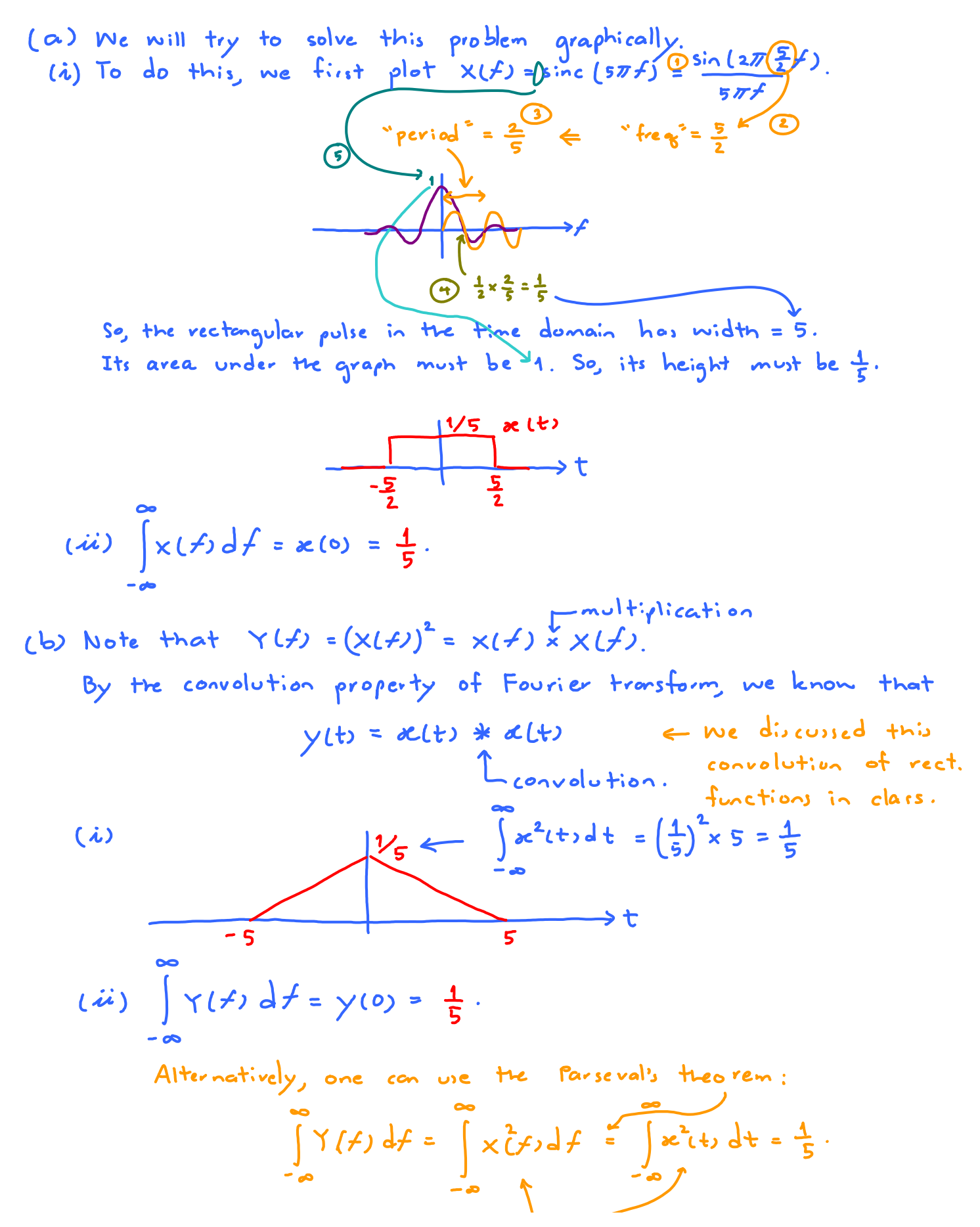

ECS332 2015 HW2 Page 2

Note that we don't have to write 
$$
|\cdot|
$$
  
be cause x(t) and x(f) are real-valued.

Alternatively, we can try to solve (a.i) and (b.i) via formula. (a.i) We know that  $\frac{1}{1}$ 

 $\frac{1}{2}$ 

$$
2a \operatorname{sinc} (2\pi\alpha f) \xrightarrow{\frac{-1}{3}} 1 \left[ |t| \xi \alpha \right] \xrightarrow{\xi} \operatorname{shom} \text{ in class.}
$$
\nTherefore, since  $(2\pi\alpha f) \xrightarrow{\frac{-1}{2}} 1$  at  $[|t| \xi \alpha]$ .

\nThe result is  $\frac{1}{2} \pi$  to  $\frac{1}{2} \pi$ .

Here, 
$$
2a = 5
$$
. So,  $a = \frac{5}{2}$ .

 $(b.i)$ 

$$
\sin c \left(2 \pi \alpha f\right) \xrightarrow{\frac{1}{J}} \frac{1}{2\alpha} 1 \left[ |t| \leq \alpha \right] * \frac{1}{2\alpha} 1 \left[ |t| \leq \alpha \right]
$$

$$
= \frac{1}{4\alpha^2} \left( 1 \left[ |t| \leq \alpha \right] * 1 \left[ |t| \leq \alpha \right] \right)
$$

So, we can solve this question if we confind the convolution of 1[Itlsa] with itself. This is also discussed in class:  $1[lt] \leq a \leq 1[lt] \leq a \leq 1$  =  $2<sub>o</sub>$  $-2a$ Therefore, the plot of alt) shadd be the same as scaled vertically by a factor of 1/4a2:  $\pi$  lt)  $\leftarrow$   $\frac{1}{4} \times 2$ 

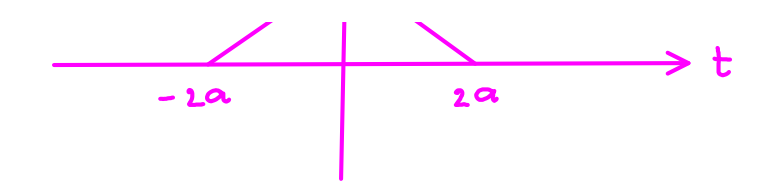

Q4 Using Properties of FT

Thursday, August 27, 2015 8:54 PM

(b) Note that 
$$
q_1(t) = q(-t)
$$
.  
\nRecall that  $\alpha(ax) = \frac{1}{b} \lambda(\frac{f}{a})$ .  
\nHere,  $a = -1$   
\nTherefore,  $d_1(f) = \frac{1}{1-1}G(\frac{f}{-1}) = \frac{1}{(2\pi f)^2}(\frac{e^{-j2\pi f}}{1+1})^{2\pi f}e^{-j2\pi f}$   
\n(c) Note that  $q_2(t) = e^{-j2\pi f}d(f) + e^{-j2\pi f}d_1(f)$   
\n $\Rightarrow G_2(f) = e^{-j2\pi f}d(f) + e^{-j2\pi f}d_1(f)$   
\nHence, with the following  
\n $\frac{1}{a+b}$  and  $\frac{1}{a+b}$  are the following  
\n $\frac{1}{a+b}$  and  $\frac{1}{a+b}$  are the following  
\n $\frac{1}{a+b}$  and  $\frac{1}{a+b}$  are the following  
\n $\frac{1}{a+b}$  and  $\frac{1}{a+b}$  are the following  
\n $\frac{1}{a+b}$  are the following  
\n $\frac{1}{a+b}$  and  $\frac{1}{a+b}$  are the following  
\n $\frac{1}{a+b}$  are the following  
\n $\frac{1}{a+b}$  are the following  
\n $\frac{1}{a+b}$  are the following  
\n $\frac{1}{a+b}$  are the following  
\n $\frac{1}{a+b}$  are the following  
\n $\frac{1}{a+b}$  are the following  
\n $\frac{1}{a+b}$  are the following  
\n $\frac{1}{a+b}$  are the following  
\n $\frac{1}{a+b}$  are the following  
\n $\frac{1}{a+b}$  are the following  
\n $\frac{1}{a+b}$  are the following  
\n $\frac{1}{a+b}$  are the following  
\n $\frac{1}{a+b}$  are the following  
\n $\frac{1}{a+b}$  are the following  
\n $\frac{1}{a+b}$  are the following  
\n $\frac{1}{a+b}$  are the following  
\n $\frac{1}{a+b}$  are the following  
\n $\frac{1}{a+b}$  are the following  
\n $\frac{1}{a+b}$  are the following  
\n $\frac{1}{a+b}$ 

$$
= -\frac{1}{\omega^2} \left( \frac{2}{3} \sin \frac{\omega}{2} \right)^2 = \frac{\sin^2 \left( \frac{\omega}{2} \right)}{\left( \frac{\omega}{2} \right)^2} = \sin c^2 \left( \frac{\omega}{2} \right) = \sin c^2 \left( \pi f \right)
$$

(e) Note that 
$$
q_{4}(t) = g(t-\frac{1}{2})+g_{1}(t+\frac{1}{2})
$$
.  
\n
$$
\Rightarrow d_{4}(f) = e^{-j\omega/2}G(f) + e^{-j\omega/2}(\frac{G_{1}(f)}{G_{1}(f)}) + e^{-j\omega/2}(\frac{1}{\omega^{2}}(e^{-j\omega}-1)) + e^{-j\omega/2}(\frac{1}{\omega^{2}}(e^{-j\omega}-1))
$$
\n
$$
= \frac{1}{\omega^{2}}(e^{\frac{j\omega}{2}}-j\omega e^{\frac{j\omega}{2}}-e^{\frac{-j\omega}{2}}+e^{-j\frac{\omega}{2}}+j\omega e^{-\frac{j\omega}{2}}-e^{\frac{-j\omega}{2}}) = -j(e^{j\omega/2}-e^{-j\omega/2})
$$

$$
= \frac{(-j)}{\omega} (2j) \sin (\omega/2) = \frac{\sin (\omega/2)}{\omega/2} = \sin c \left(\frac{\omega}{2}\right) = \sin c \left(\pi f\right)
$$

 $(f)$  Note that  $g_5(t) = 1.5 g(\frac{1}{2}(t-2))$ ⇒  $G_5(f) = 1.5 \times \frac{1}{\sqrt{2}} G(\frac{f}{\sqrt{2}}) e^{-\int_0^1 2 \cos \theta} = 3 G(2f) e^{-\int_0^1 2 \cos \theta}$  $\frac{1}{2}$ <br>= 3 x 1 (e<sup>j2w</sup> - j2we<sup>j2w</sup> - 1)e =  $\frac{3}{4}$  (1 - 2jw - e<sup>-2jw</sup>)<br>(2*T* 2*f*)<sup>2</sup>  $(2\pi i)^2$ <br>=  $\frac{3}{4 (2\pi i)^2}$   $\left(1 - i\pi i + \frac{-i}{2}i\pi i\pi i\pi + \frac{-i}{2}i\pi i\pi i\pi + \frac{-i}{2}i\pi i\pi + \frac{-i}{2}i\pi i\pi + \frac{-i}{2}i\pi i\pi + \frac{-i}{2}i\pi i\pi + \frac{-i}{2}i\pi i\pi + \frac{-i}{2}i\pi i\pi + \frac{1}{2}i\pi i\pi + \frac{1}{2}i\pi i\pi + \frac{1}{2}i\pi i\pi + \frac{1}{2}i\pi i\pi + \frac{1}{2}$